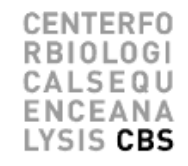

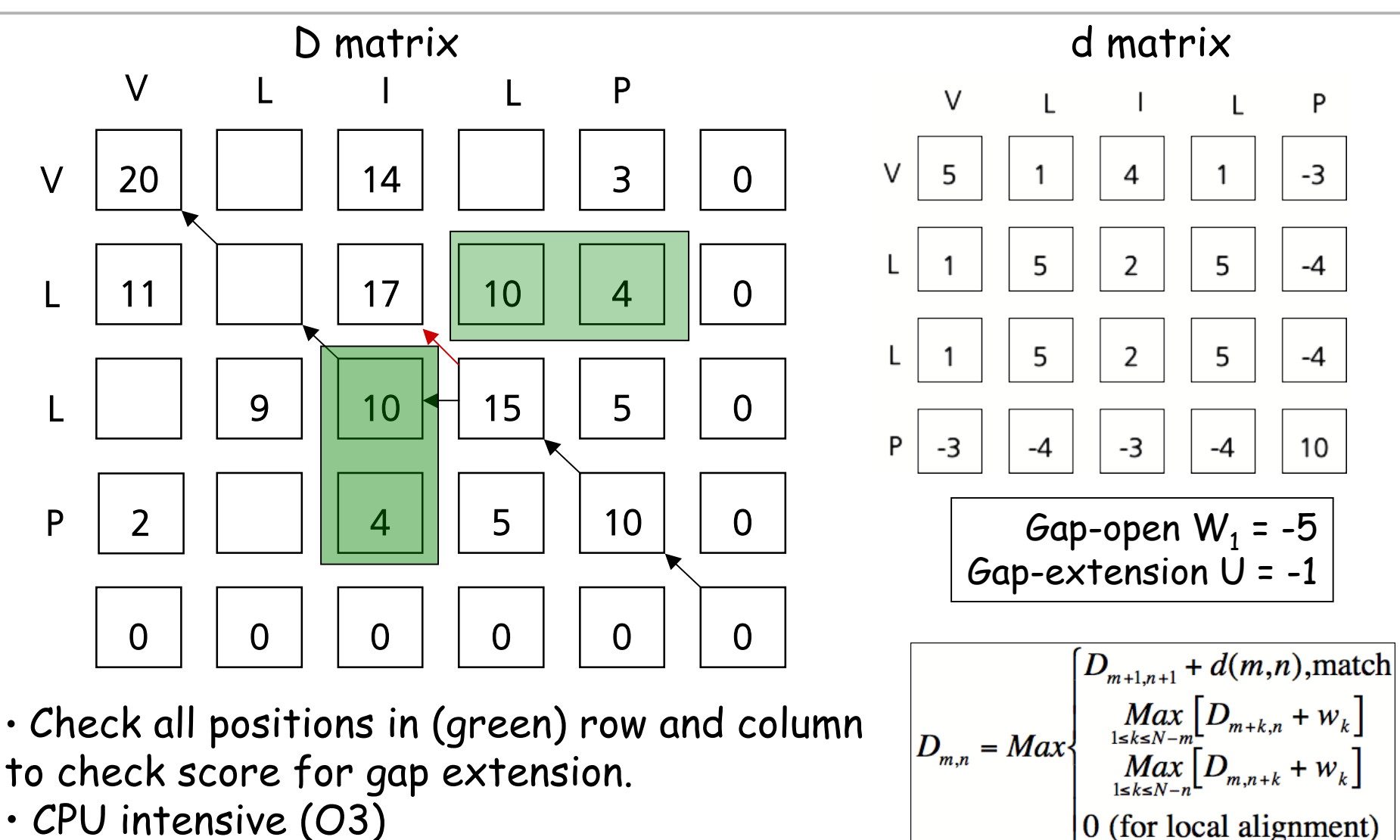

• CPU intensive (O3)